# Introduction to quantum computing

Lecture 1: From classical to quantum computers

Benoît Vermersch

March 28, 2024

LPMMC Grenoble

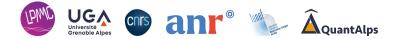

From classical to quantum computers

Lecture 1: Quantum circuits

Single qubit states/gates

Two qubit gates and universal quantum computing

#### From classical to quantum computers

Lecture 1: Quantum circuits

Single qubit states/gates

Two qubit gates and universal quantum computing

- Integer factorization: N = ab.
- Search algorithms: f(x = w) = 1,  $f(x \neq w) = 0$ . Find w.
- Optimization problems: Given a cost function f(x), find x that maximizes f(x)

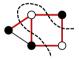

• Quantum problems: quantum chemistry, superconductivity, etc  $\rightarrow$  solve large-scale Schrödinger equation

#### Basic concepts of computer science

• A useful model for computers: circuits of logical gates acting on binary numbers.

• AND gate: 
$$a' = ab \to \text{Truth table:}$$
   
 $a \mid b \mid a' \\ 0 \mid 0 \mid 0 \\ 1 \mid 0 \\ 1 \mid 1 \mid 1$ 

• OR gate: 
$$a' = a + b \rightarrow$$
 Truth table: . . .

• XOR gate:  $a' = a \oplus b \rightarrow$  Truth table: ...

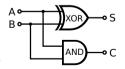

• Combining gates, we obtain logical circuits, eg Half-adder

### Basic concepts of computer science

- Reversible circuits: (a', b') = f(a, b), with f invertible.
- Reversible XOR gate (known as CNOT in quantum computing)
  - $a' = a, b' = a \oplus b$
  - Remark: the second 'target' bit is flipped iff the first 'control' bit is activated (a = 1).
  - Useful notations for later

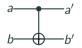

- Universality in reversible computing: Can I write using a finite set of gates an arbitrary reversible circuit f, (a'<sub>1</sub>,..., a'<sub>n</sub>) = f(a<sub>1</sub>,..., a<sub>n</sub>)?
- The Toffoli gate is universal

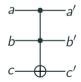

Complexity: scaling of resources to solve a decision problem (yes/no answer) with a classical computer (rigorously, for a deterministic Turing machine)

| Р           | Solved in polynomial time, i.e.,                                    |
|-------------|---------------------------------------------------------------------|
|             | the required number of operations is a polynomial of a problem size |
| NP          | A yes answer verified in polynomial time                            |
| PSPACE      | Solved with polynomial size (i.e number of constituents, bits)      |
| EXPTIME     | Solved in exponential time                                          |
| NP-HARD     | Every problem in NP can be transformed                              |
|             | into this problem in polynomial time                                |
| NP-COMPLETE | A problem that is both NP and NP-HARD                               |

 $\begin{array}{l} (\overline{a} \lor m \lor u) \land (a \lor n \lor u) \land (\overline{a} \lor r \lor x) \land (\overline{c} \lor \overline{e} \lor s) \\ \land (c \lor \overline{m} \lor \overline{w}) \land (\overline{c} \lor p \lor x) \land (c \lor q \lor s) \land (e \lor p \lor s) \\ \land (e \lor q \lor \overline{y}) \land (e \lor r \lor y) \land (\overline{e} \lor r \lor z) \land (\overline{g} \lor r \lor x) \\ \land (g \lor v \lor \overline{y}) \land (m \lor \overline{n} \lor u) \land (m \lor \overline{o} \lor \overline{u}) \land (m \lor o \lor v) \\ \land (\overline{m} \lor \overline{q} \lor s) \land (\overline{m} \lor \overline{r} \lor \overline{s}) \land (m \lor \overline{u} \lor \overline{v}) \land (\overline{m} \lor x \lor \overline{z}) \\ \land (\overline{n} \lor r \lor \overline{y}) \land (o \lor r \lor \overline{w}) \land (\overline{p} \lor q \lor s) \land (r \lor \overline{w} \lor \overline{x}) \\ \land (r \lor w \lor \overline{y}) \land (r \lor w \lor \overline{z}) \end{array}$ 

source:Wikipedia

### **Relations between complexity classes**

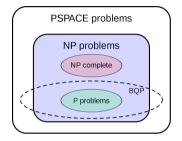

• Conjecture P≠NP

- BQP (Bounded error quantum polynomial time) is the class associated with quantum computers
- We believe that  $P \neq BQP$ , ie quantum computers may be useful!

## **Example: Integer factorization**

- Factorization decision problem (F): can a given *n*-bit number be factorized?
- No polynomial time algorithm known: We do not know if F is in P
- Solutions can be checked efficiently: F is in NP
- Shor's algorithm (1995): F is in BQP

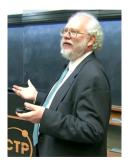

• Quantum computers may be able to tackle problems that are hard for classical computers!

Classical computers use classical bits

- One classical bit: ≐
  - $\rightarrow$  state in 0 or 1
- n classical bits: 🗢 单 ... 🗢

 $\rightarrow 2^n$  possibilities for the state (00...00, 00...01,etc)

Quantum computers use qubits

- One qubit:  $|\psi\rangle = \alpha |0\rangle + \beta |1\rangle$
- *n* qubits: • ...  $|\psi\rangle = c_{0...0} |0...0\rangle + c_{0...1} |0...1\rangle + ....$ The quantum state can be simulatenously in all the 2<sup>*n*</sup> classical states.

## Why we may expect quantum speedup with quantum parallelism

- Unstructured search on a space of  $2^n$  bitstrings: We look for x, such that  $f(x = x_1, ..., x_n) = 1$ .
- Optimal classical algorithm: Random testing, with time complexity  $O(2^n)$
- Optimal quantum algorithm: Grover's algorithm (Lecture 2)

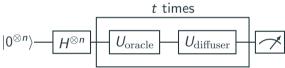

- The first quantum gate creates a uniform quantum superposition of all bitstring states
- Complexity  $O(\sqrt{2^n})$ : polynomial improvement (but still exponential scaling).
- Note: Quantum parallelism does not guarantee quantum speedup for solving *anything*: One needs to extract relevant classical information from the quantum superposition state.

# **Quantum Computing timeline**

- 1980-1981: Concepts of quantum computers (Benioff-Manin-Feynman)
- 1985: Deutsch's universal quantum computer
- 1994: Shor's factoring algorithm
- 1995: Shor proposes quantum error correction
- 1995: First realization of a 2 qubit gate with trapped ions (Wineland)
- 1996: Grover's algorithm
- 2001: 15 is factorized with Shor's algorithm
- 2008: D-Wave Systems propose the first commercially available "quantum computer"
- 2019: Quantum supremacy claim by Google with 53 qubits
- 2021: IBM quantum eagle (127 qubits)
- 2023: First "large" "low-depth" logical quantum processor (Harvard & QuEra)

# Physical realizations: quantum hardware

- Superconducting qubits (Google, IBM, Rigetti, Grenoble, ...)
- Trapped ions (Innsbruck, Duke university, Boulder NIST, IonQ, ...).
- Rydberg atoms (Palaiseau, Pasqal, Harvard, ...)
- Electron spins (Delft, Microsoft, Grenoble, ...)

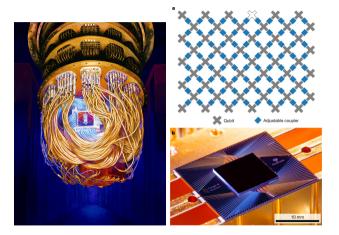

# **IBMQ** Practicals

- We will use via a cloud interface 'small' IBM quantum computers to illustrate the lectures.
- We will use the Qiskit Python library to parametrize simulate quantum circuits and interface with the quantum machines.
- Before the class, connect to https://github.com/bvermersch/ bvermersch.github.io/blob/master/ Teaching/QuantumPractical.ipynb for install instructions.

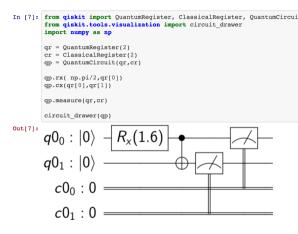

- Nielsen and Chuang, Quantum Computation and Quantum Information
- J. Preskill's quantum information lectures, http://theory.caltech.edu/~preskill/
- Scott's Aaronson lectures.
- Lectures slides on https://bvermersch.github.io/

From classical to quantum computers

Lecture 1: Quantum circuits

Single qubit states/gates

Two qubit gates and universal quantum computing

### Single qubit states

- For this course, the qubit can be thought as the elementary building block of a quantum computer.
- A qubit is a two-level quantum system

$$|\psi\rangle = \alpha |0\rangle + \beta |1\rangle = \begin{pmatrix} \alpha \\ \beta \end{pmatrix}$$
(1)

 Sometime it is instructive to represent a qubit as a vector on the Bloch sphere

$$|\psi
angle = \cos\left(rac{ heta}{2}
ight)|0
angle + \sin\left(rac{ heta}{2}
ight)e^{i\phi}|1
angle$$
(2)

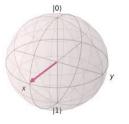

• In single qubit quantum circuits, the qubit states evolves as a function of time, by successive applications of single qubit gates

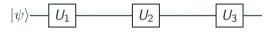

• After the first gate, we obtain

$$|\psi_1\rangle = U_1 |\psi\rangle, \qquad (3)$$

with  $U_1 = e^{-iH_1t}$  is a unitary 2 × 2 matrix (a rotation on the Bloch sphere)

• Can you write the final state of the circuit as a function of  $U_1$ ,  $U_2$ ,  $U_3$ ?

### Important single qubit gates

• Note: It is important to get used to calculate the states of quantum circuits both using the matrix and the bra-ket notations

X-gate 
$$X = \begin{pmatrix} 0 & 1 \\ 1 & 0 \end{pmatrix}$$
  $X = |0\rangle \langle 1| + |1\rangle \langle 0|$   
Z-gate  $Z = \begin{pmatrix} 1 & 0 \\ 0 & -1 \end{pmatrix}$   $Z = |0\rangle \langle 0| - |1\rangle \langle 1|$   
Y-gate  $Y = iXZ$   
Hadamard-gate  $H = \frac{1}{\sqrt{2}} \begin{pmatrix} 1 & 1 \\ 1 & -1 \end{pmatrix}$   
T-gate  $T = \begin{pmatrix} 1 & 0 \\ 0 & e^{i\pi/4} \end{pmatrix}$ 

and others ..

• Can you generate the Hadamard gate with a circuit with X and Z gates? why?  $^{21}$ 

- A quantum circuit naturally extends to  $n \ge 1$  qubits
- The wave-function is written in a tensor product space of dimension  $2^n$

$$|\psi\rangle = \sum_{x_1=0}^{1} \sum_{x_2=0}^{1} \cdots \sum_{x_n=0}^{1} c_{x_1,x_2...,x_n} |x_1\rangle \otimes |x_2\rangle \otimes \cdots \otimes |x_n\rangle = \begin{pmatrix} c_{0,0,...0,0} \\ c_{0,0...0,1} \\ \cdots \\ c_{1,1...1,1} \end{pmatrix}$$

(4)

• Equivalence between notations :

 $|0,1,1
angle=|011
angle=|0
angle\otimes|1
angle\otimes|1
angle,\ |0
angle\otimes|0
angle=|0
angle^{\otimes 2}$ 

### Multi-qubit circuit structure

• Let us calculate the state after the following two-qubit circuit?

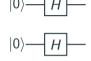

• Playing with bra-kets and tensor products

$$|\psi\rangle = (H \otimes H)(|0\rangle \otimes |0\rangle) = (H|0\rangle) \otimes (H|0\rangle) = \dots$$
 (5)

- I can also first write H in bra-ket notations then write H ⊗ H in bra-ket notations, or in matrix form, etc, but it's more tedious.
- Is this state entangled?

### Introducing two-qubit gates

- Two qubit gates act non-trivially on two qubits
- Example CNOT gate

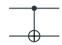

$${\it CNOT}=\ket{0}ra{0}\otimes 1+\ket{1}ra{1}\otimes X$$

• Example Controlled-Z gate

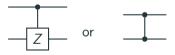

$$\mathit{CZ}=\ket{0}ra{0}\otimes 1+\ket{1}ra{1}\otimes \mathit{Z}$$

(6)

(7)

### The universal quantum computer

- Deutsch 1985: There exist universal set of gates that can be used to generate any quantum circuit *U* acting on *n* qubits.
- Note: The question of how many gates you need is non-trivial (quantum computational complexity)
- The following gate set is universal

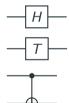

- It is usually a good idea to use a larger gate set to simplify the circuit compilation.
- Write a circuit to create a Bell State, a three qubit GHZ state.

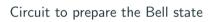

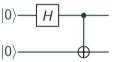

- Reminer on von Neumann measurements in quantum mechanics
- Let us define a list of orthogonal projectors  $\{P_a\}$ , with  $\sum_a P_a = 1$
- We define a measurement of a as the physical operation

$$P_{a}\left|\psi\right\rangle /\left|\left|P_{a}\left|\psi\right\rangle \right|\right| \tag{8}$$

• And we postulate that this happens with probability  $p_a = \langle \psi | P_a | \psi \rangle$ .

### **Computational bases measurements**

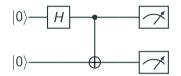

• This is the standard way of measuring in quantum computers

$$P_{x} = \left| x \right\rangle \left\langle x \right| \tag{9}$$

with 
$$x = x_1, \dots, x_n$$
 and  $p(x) = |\langle \psi | x \rangle|^2$  (10)

#### The measurement problem

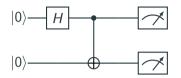

• I need to run the experiment M times, accessing m = 1, ..., M bitstrings  $x_m = (x_{m,1}, ..., x_{m,n})$  to access meaningful information.

$$|\langle 00|\psi\rangle|^2 = \lim_{M \to \infty} \sum_{m=1}^{M} \frac{\delta_{x_m,(0,0)}}{M}$$
(11)

• The measurement problem is a crucial part in the design of quantum algorithms.

#### Some common measurement circuits

• Z Basis measurements: Gives access to Born probabilities and arbitrary

expectation values involving only Z operators.

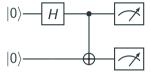

- One can also apply single qubit gates before the measurement, eg X Basis measurements:  $|0\rangle$  H H X $|0\rangle$  H H X
- The key identity is Z = HXH.

### Projection aspects and ancilla based measurements

- What happens if we do not measure entirely the system?
- Example: This measurement circuit takes a 2-qubit state  $|\psi\rangle,$  build a 3-qubit state  $|\psi'\rangle$

and delivers one measurement outcome  $\nu = 0, 1$ .

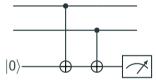

• This is a measurement with projection operators  $P_{\nu} = 1 \otimes 1 \otimes |\nu\rangle \langle \nu|$ ,  $\nu = 0, 1$ , which project the system into

$$P_{\nu} |\psi'\rangle$$
 with probability  $\langle \psi' | P_{\nu} |\psi'\rangle$  (12)